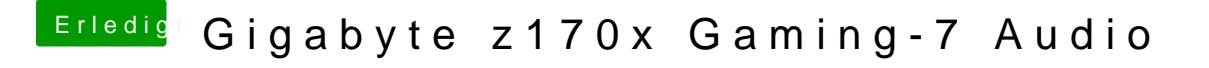

Beitrag von antagon vom 13. April 2017, 11:49

Layout ID steht in der DSDT. Es läuft weder mit fix HDA in der Config, noch